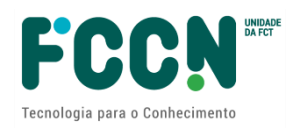

## **GUIÃO DE APOIO AO PREENCHIMENTO DO**

## **FORMULÁRIO DE CANDIDATURA**

## Concurso de Projetos de Computação Avançada (2ª edição)

Ref.: FCT/CPCA/2021/01

## ÍNDICE

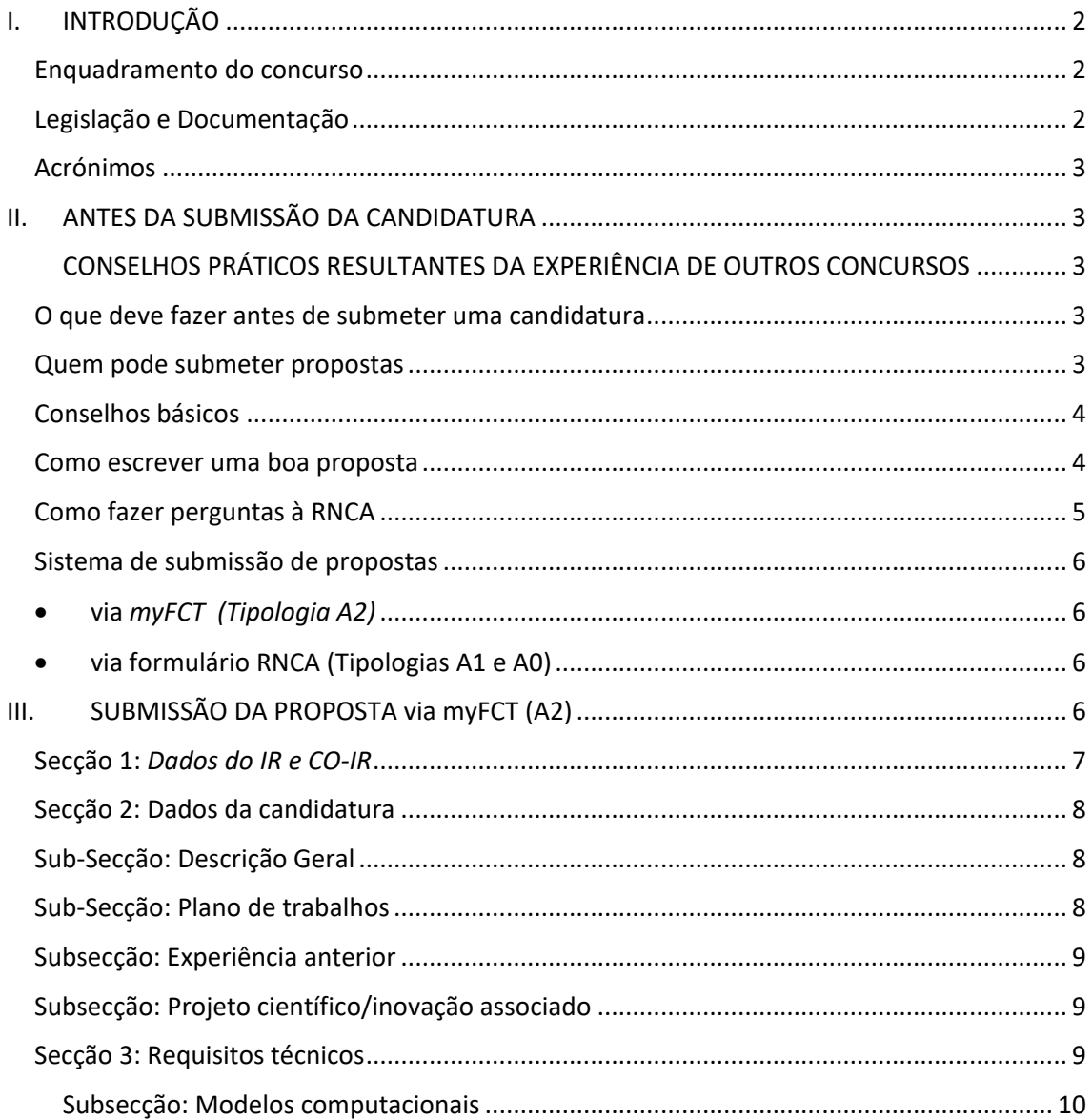

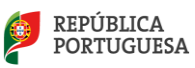

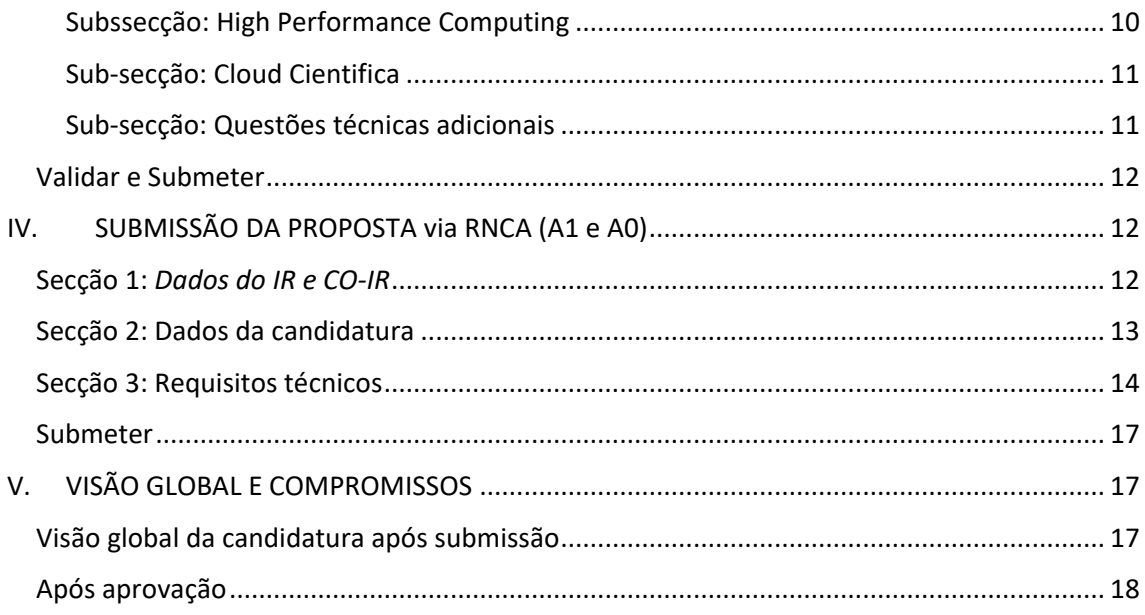

# <span id="page-1-0"></span>**I. INTRODUÇÃO**

## <span id="page-1-1"></span>**Enquadramento do concurso**

O Guião para a elaboração e submissão de propostas de projetos de computação avançada é um documento que se destina a esclarecer aspetos do processo de submissão, a facilitar e orientar a elaboração da candidatura e a informar sobre os processos de avaliação, de comunicação da decisão e de audiência prévia.

Reúne informação dispersa pelo sítio da FCT (Fundação para a Ciência e Tecnologia) e da RNCA (Rede Nacional de Computação Avançada) na internet, pelo formulário de candidatura e pela legislação aplicável sem, no entanto, se sobrepor à legislação. Realça aspetos importantes a que o/a IR (Investigador Responsável) deverá tomar atenção.

Em <http://www.fct.pt/apoios/projectos/concursos/> listam-se os concursos de projetos de computação avançada anunciados, abertos e recentes, assim como o calendário de avaliações. O link de cada concurso dá acesso ao respetivo Aviso para Apresentação de Candidaturas (AAC). A página que disponibiliza o AAC dá acesso ao regulamento e ao portal de submissão de projetos. Mais informações sobre a RNCA e plataformas acessíveis em <https://www.fccn.pt/computacao/rnca/>

## <span id="page-1-2"></span>**Legislação e Documentação**

- Portal de Concursos
- Aviso para Apresentação de Candidaturas (AAC)
- Regulamento de Projetos de Computação Avançada
- Guião de candidatura

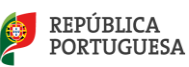

- *Evaluation Guide*
- Guião CIÊNCIAVITAE para obter ou atualizar o CIÊNCIA ID
- Ficha técnica dos Recursos Computacionais

## <span id="page-2-0"></span>**Acrónimos**

AAC – Aviso para Apresentação de Candidaturas Co-IR – Co Investigador/a Responsável CV – Currículo Vitae FCT – Fundação para a Ciência e a Tecnologia, I.P. FCT-FCCN – Unidade de computação científica nacional da FCT IC&DT – Investigação Científica & Desenvolvimento Tecnológico IP – Instituição Proponente IR – Investigador/a Responsável MCTES – Ministério da Ciência, Tecnologia e Ensino Superior RNCA - Rede Nacional de Computação Avançada RPCA - Regulamento de Projetos de Computação Avançada

## <span id="page-2-1"></span>**II. ANTES DA SUBMISSÃO DA CANDIDATURA**

#### <span id="page-2-2"></span>**CONSELHOS PRÁTICOS RESULTANTES DA EXPERIÊNCIA DE OUTROS CONCURSOS**

## <span id="page-2-3"></span>**O que deve fazer antes de submeter uma candidatura**

- Ler documentos associados ao concurso
- Conferir critérios de elegibilidade
- Consultar Aviso de Abertura e próxima data-limite de submissão
- Ler atentamente o presente guião de preenchimento do formulário

#### <span id="page-2-4"></span>**Quem pode submeter propostas**

Todas as instituições e candidatos que respeitem as condições definidas no regulamento e aviso de abertura.

Todos os candidatos deverão ter um CIÊNCIA ID ativo com informação atualizada. Para mais informações consultar Guião e a seguinte págin[a https://www.cienciavitae.pt/](https://www.cienciavitae.pt/)

Relativamente a candidaturas de empresas como beneficiárias, os projetos de computação avançada deverão:

- ocorrer no âmbito da investigação e inovação pré-concorrencial, ainda sem valor de mercado.
- não ultrapassar no seu conjunto 50% da dotação computacional total a atribuir neste concurso.

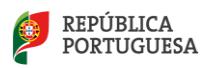

## <span id="page-3-0"></span>**Conselhos básicos**

- Antes de iniciar o preenchimento do formulário de candidatura informe-se das condições de acesso e limites de atribuição de recursos computacionais.
- Estará disponível a calendarização de avaliação técnica das propostas A0 e A1, já que de forma distinta de outros concursos da FCT, este concurso estará aberto continuamente com períodos distintos de adequação técnica para cada lote de candidaturas. Apenas serão avaliadas todas as propostas recebidas até à data definida para cada um desses períodos/ lotes.
- Aconselha-se vivamente a seleção de A1 acesso preparatório a todos os que não tenham experiência no software ou plataforma selecionada. Pode ser selecionada apenas UMA TIPOLOGIA DE ACESSO em cada candidatura.
- Submeta a sua candidatura assim que reunir toda a informação necessária.
- Pode ser admitido APENAS UM projeto computacional por IR e co-IR podendo selecionar e combinar em múltiplas plataformas e modelos computacionais.
- Após a submissão, todas as propostas A0 e A1 serão verificadas pela sua adequação técnica e as propostas A2 também pela avaliação científica e os candidatos serão notificados da decisão final segundo os prazos indicados no Regulamento de Projetos de Computação Avançada (RPCA).
	- o Em caso de aprovação da candidatura, os candidatos receberão um relatório individual e um termo de aceitação que deverão devolver assinado nos prazos estipulados no RPCA. Após receção desse documento, serão enviados detalhes para alocação dos recursos computacionais e uma referência única do projeto. Os centros operacionais serão informados dos projetos aprovados e disponibilizarão credenciais de acesso aos candidatos conforme as suas políticas de acesso.
	- o Em caso de aprovação condicional da candidatura, os candidatos receberão um relatório individual e detalhes da alocação dos recursos computacionais, com as condicionantes descritas – estas poderão ser relativas ao projeto ou à plataforma selecionada (indisponibilidade temporária da máquina, do software, do apoio técnico, apenas para citar alguns exemplos).
	- o Em caso de não aprovação da candidatura, os candidatos serão informados. Se assim o entenderem, poderão efetuar melhoramentos e submeter novamente a sua candidatura no próximo período ou lote de adequação técnica.

## <span id="page-3-1"></span>**Como escrever uma boa proposta**

- O preenchimento do formulário será em língua Inglesa.
- Todos os campos marcados com asterisco **\*** são de preenchimento obrigatório.
- A plataforma *MyFCT* possui a possibilidade de "Consultar" / "Editar" / "Remover" a sua candidatura até o encerramento do concurso. Caso necessite de fazer paragens, pode salvar e voltar mais tarde.
- Procure saber mais sobre as plataformas disponíveis ao consultar a ficha técnica no URL: [https://www.fccn.pt/computacao/rnca/.](https://www.fccn.pt/computacao/rnca/) Esta consulta prévia ser-lhe-á útil pois no formulário é pedida a ordem de preferência das plataformas de HPC (*High Performance Computing*)
- Na secção "Experiência anterior" do formulário, especifique qualquer experiência prévia na(s) plataforma(s) a concurso ou noutras não contempladas pela RNCA (ex: PRACE). Pode indicar publicações ou trabalhos anteriores.

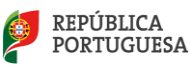

- Para o "Plano de Trabalhos" na secção "Dados da Candidatura" poderá encontrar modelos **[aqui](https://www.fct.pt/apoios/Computacao/computacaoavancada/2edicao.phtml.pt)**.
- Concentre-se nos Requisitos técnicos, pois estes terão um maior peso na avaliação. Seja claro/a no *work plan* ou plano de trabalhos detalhando as várias fases do projeto, o software a utilizar, as tarefas e principalmente na justificação dos recursos computacionais solicitados.
- Identifique o software que melhor se aplica ao seu projeto e procure saber se já se encontra instalado na(s) plataforma(s) selecionada(s). Esta informação estará atualizada na ficha técnica deste concurso. Em caso de dúvidas na versão de hardware/software ou outro detalhe técnico, contacte a RNCA através de e-mail.
- Relembramos ainda que os critérios de avaliação estipulados no presente aviso são os seguintes:

### **Critérios de seleção dos Acessos A0:**

Para o Acesso Experimental A0 será realizada uma validação técnica sumária, simplificando os critérios T1, T2 e T3; sendo os pedidos servidos por ordem de chegada até esgotar a quota definida para estes acessos (5%).

#### **Critérios de seleção dos Acessos A1:**

- o T1: Adequação técnica aos recursos da RNCA (20%);
- o T2: Razoabilidade e planeamento dos recursos computacionais (50%);
- o T3: Plano de Trabalhos (30%).

### **Critérios de seleção do Acesso A2:**

- o T1: Adequação técnica aos recursos da RNCA (10%);
- o T2: Razoabilidade e planeamento dos recursos computacionais (20%);
- o T3: Plano de Trabalhos (10%);
- o S1: Relevância científica que inclui a atividade proposta (20%);
- o S2: Justificação da atividade computacional para suportar o projeto científico (25%);
- o S3: Mérito científico do grupo e investigador responsável (5%);
- o S4: Experiência e treino em computação avançada (10%).

## <span id="page-4-0"></span>**Como fazer perguntas à RNCA**

• Envie as suas questões e sugestões para o email [rnca@fccn.pt](mailto:rnca@fccn.pt) . Estas poderão ter resposta direta ou serem encaminhadas diretamente para os responsáveis dos centros operacionais.

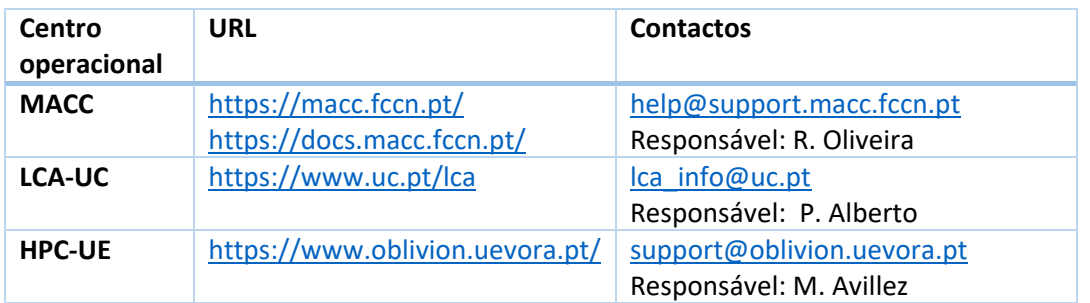

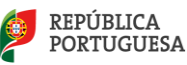

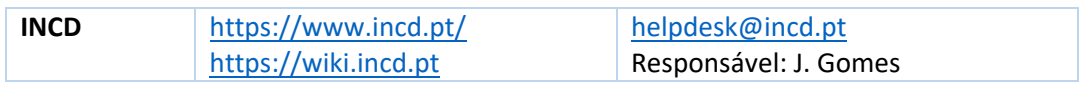

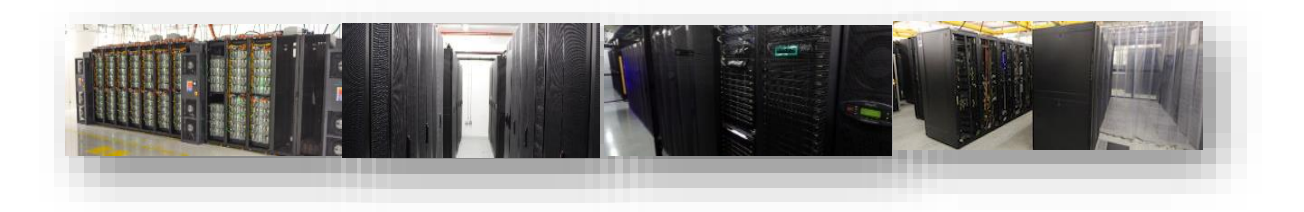

## <span id="page-5-0"></span>**Sistema de submissão de propostas**

<span id="page-5-1"></span>• **via** *myFCT (Tipologia A2)*

Na presente edição deste concurso, as candidaturas com a tipologia A2 - Acesso Projeto poderão ser submetidas através do seguinte URL:

### <https://myfct.fct.pt/>

O login requer um **CIÊNCIAID e CienciaVitae atualizado.** Para mais informações consulte o Guião Cienciavitae dos documentos do concurso ou o URL<https://cienciavitae.pt/>

## <span id="page-5-2"></span>• **via formulário RNCA (Tipologias A1 e A0)**

Na presente edição deste concurso, as candidaturas com a tipologia A1 - Acesso Preparatório e A0 – Acesso Experimental poderão ser submetidas através do seguinte URL:

[https://rnca.fccn.pt/?page\\_id=767](https://rnca.fccn.pt/?page_id=767)

# <span id="page-5-3"></span>**III. SUBMISSÃO DA PROPOSTA via myFCT (A2)**

O formato atual do formulário de candidatura baseia-se em concursos semelhantes realizados por outras entidades de computação avançada europeia. Divide-se em 3 secções:

- *0. Dados do IR e Co-IR*
- *1. Dados da candidatura*
- *2. Requisitos técnicos*

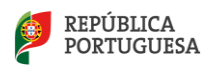

DADOS DO IR E CO-IR

DADOS DA CANDIDATURA

**REQUISITOS TÉCNICOS** 

**VALIDAR E SUBMETER** 

## <span id="page-6-0"></span>**Secção 1:** *Dados do IR e CO-IR*

Nesta secção pretende-se obter a identificação do responsável do projeto (IR) e co-responsável (co-IR). O email disponibilizado será o contacto preferencial para comunicação e notificação de resultados.

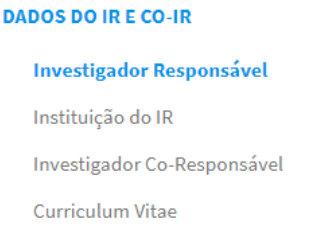

**Investigador Responsável\*** - Estes dados serão automaticamente carregados do registo CiênciaID.

**ATENÇÃO** que o endereço de email institucional registado deverá estar ativo e funcional de forma a receber as notificações dos resultados e ser o meio de comunicação preferencial com o centro operacional, em caso de aprovação do projeto.

**Instituição do IR\*** - Após selecionar o país, preencher o nome da instituição pública ou privada associada ao IR e a este projeto.

**Investigador Corresponsável\*** - Identifique um corresponsável pelo projeto, o Investigador Corresponsável (Co-IR), que substituirá o IR quando este estiver impossibilitado de cumprir suas funções. O formulário pede CiênciaID, Nome e Email.

**Curriculum vitae** - Neste campo será integrada a informação que consta na versão atual do seu CV na plataforma CIÊNCIAVITAE. Deverá, assim, confirmar que tem o CV atualizado antes de o integrar na sua candidatura. De modo que o seu CIÊNCIAVITAE CV fique disponível para a FCT e os avaliadores tem que selecionar para cada secção o nível de privacidade "Público" ou "Semipúblico". Confirme que tem o seu CV atualizado antes de clicar em "obter CV do CIÊNCIAVITAE". [Manual disponibilizado](https://www.fct.pt/apoios/Computacao/computacaoavancada/docs/CPCA2021_GuiaoCIENCIAVITAE_PT_2021.pdf)  [aqui.](https://www.fct.pt/apoios/Computacao/computacaoavancada/docs/CPCA2021_GuiaoCIENCIAVITAE_PT_2021.pdf)

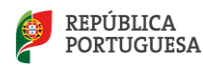

## <span id="page-7-0"></span>**Secção 2: Dados da candidatura**

Nesta secção pede-se a descrição do projeto de computação avançada que pretende realizar e pretende-se obter a identificação do projeto e financiador que suporta esta candidatura a projetos de computação avançada (que não atribui financiamento, mas sim recursos computacionais). As respostas deverão ser redigidas **em inglês**.

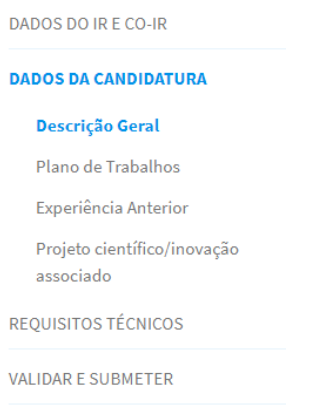

#### <span id="page-7-1"></span>**Sub-Secção: Descrição Geral**

**Título\*** (texto até 255 caracteres) – Frase com o título do projeto

**Resumo\*** (texto livre, 0-1500 caracteres) – *Short Public Abstract* ou estado da arte do projeto, onde poderá descrever brevemente os objetivos, hipótese, motivação, necessidade dos recursos computacionais e plano de divulgação dos resultados. A experiência prévia poderá ser descrita num campo próprio no final desta secção. Os recursos computacionais serão detalhados na secção 4 do formulário.

**Palavras-Chave\*** (texto) – Três a cinco palavras-chave

**Domínio, Área e subárea Científica \*** (dropdown) - selecione as opções que mais se adequam ao seu projeto, mesmo que a área de formação académica seja distinta

#### <span id="page-7-2"></span>**Sub-Secção: Plano de trabalhos**

**Plano de trabalhos \*** (texto 0 a 4000 caracteres) – Este é um campo fundamental da candidatura que será revisto na fase de avaliação técnica. Aqui poderá descrever em detalhe os testes já realizados ou por realizar, as fases do projeto, os prazos de execução, a gestão de tempo e recursos computacionais, os utilizadores do projeto, formação e treino necessários, plano de armazenamento, plano de divulgação dos resultados, e uma possível prorrogação/pedido de continuação. [Exemplo disponibilizado aqui.](https://www.fct.pt/apoios/Computacao/computacaoavancada/docs/CPCA2021_WorkPlan_template_EN.pdf)

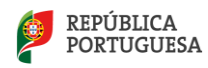

#### <span id="page-8-0"></span>**Subsecção: Experiência anterior**

**Experiência Anterior** (opções e descrição) – responda à questão "Já utilizou plataformas de HPC ou HTC ou cloud científica?**" e** selecione uma ou mais opções. Na descrição pedida poderá sumarizar a experiência anterior incluindo datas, software, plataforma e resumo de resultados obtidos. Opcionalmente pode incluir referência de projetos aprovados pela FCT/PRACE/outras entidades e relatórios associados.

#### <span id="page-8-1"></span>**Subsecção: Projeto científico/inovação associado**

**Esta submissão, em caso de aprovação, contribuirá para um projeto existente? \***

#### (dropdown Yes/No)

-Selecionar uma opção. Apenas responder sim se esse projeto científico ou de inovação tiver sido sujeito a avaliação prévia independente por entidade competente. De outro modo, responda "no".

**Entidade financiadora\*** (dropdown) - Se respondeu "Yes" à pergunta anterior, por favor selecione uma das respostas ou clique em "Other" e especifique a entidade financiadora no campo próprio para tal. Em caso de "Other", preencher o Nome na nova caixa que surge com essa opção.

**Referência da candidatura\*** (texto) – Refira o código único de identificação do financiamento. Preencha este campo em caso de "Other" Funding Entity.

**URL** (texto) – Aqui poderá indicar o URL da entidade financiadora ou do próprio concurso/projeto.

**Relatório de Avaliação** (upload) - opcionalmente anexe o relatório do projeto associado, científico ou de inovação (se aplicável)

#### <span id="page-8-2"></span>**Secção 3: Requisitos técnicos**

Nesta secção complete todos os dados técnicos relevantes para o projeto de computação avançada. Existem de momento 4 plataformas nacionais que oferecem HPC e apenas 1 plataforma que disponibiliza HTC ou Cloud. **Leia com atenção e responda às 3 primeiras questões antes de avançar.** A utilização destes recursos computacionais em acesso A2 pode ocorrer até um máximo de 6 meses, prorrogáveis por igual período, sendo não reembolsável e não tendo quaisquer custos para o utilizador. Em caso de dúvidas, consulte o Regulamento e o Aviso ou contacte a RNCA.

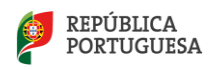

REQUISITOS TÉCNICOS Modelos computacionais **High Performance Computing** Cloud Científica Questões técnicas adicionais Pedido de recursos computacionais

<span id="page-9-0"></span>**Subsecção: Modelos computacionais**

1. Necessita de recursos de computação de alto desempenho (HPC)? **\***

2. Necessita de recursos de computação em Cloud científica de curta duração (máquinas virtuais)? **\***

(cada uma contém um dropdown Yes/No)

 - A resposta afirmativa está pré-definida, mas deverá apenas responder "yes" se houver essa necessidade. Ao responder "Yes" surgirão um conjunto de perguntas associadas a cada modalidade de acesso.

#### <span id="page-9-1"></span>**Subssecção: High Performance Computing**

Esta subsecção apenas estará presente se responder "yes" às perguntas sobre HPC. As respostas deverão ser redigidas em inglês.

**Preferência na plataforma HPC** (drag and order) - arraste de forma a ordenar as 4 plataformas de acordo com a sua preferência (de cima para baixo). Em caso de não ter preferência, selecione o campo "qualquer plataforma".

**Número de CPU cores simultâneos necessários** e **Número total de horas de relógio necessárias**  (campo numérico) - preencha o número de CPU cores simultâneas e número total de horas de relógio necessárias. O campo **Total de CPU core.horas necessárias calculará** automaticamente o valor de CPU core.horas.

**Requisitos de RAM em GB por core de CPU (opcional) -** refira total de memória RAM por CPU\_core.

**O projeto requer a utilização de GPU? \*** (opções yes/no/don't know) – selecione uma das opções. Consultar a ficha técnica do concurso para saber quais as plataformas que têm GPU.

**Software de Aplicação (texto) -** refira principal aplicativo utilizado - nome e versão. Consulte o software disponibilizado das 4 plataformas aqu[i https://rnca.fccn.pt/?page\\_id=607](https://rnca.fccn.pt/?page_id=607)

**Outras ferramentas e software (opcional)** - Caso haja mais que uma aplicação ou software utilizada no projeto.

**Disponibilizar gráfico de escalabilidade de software (apenas para tipo de acesso A2)**

**Média de CPU cores por job/trabalho computacional (opcional)**

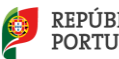

**Quantidade total de disco, em GB, necessária para suportar trabalhos em HPC ou armazenamento**

#### <span id="page-10-0"></span>**Sub-secção: Cloud Cientifica**

Esta sub-secção apenas estará presente se responder "yes" à pergunta sobre Cloud Computing. Apenas a INCD fornece serviços de Cloud. As respostas deverão ser redigidas em inglês.

#### **Total de vCPU.horas necessárias = Número de vCPU necessários x Número total de horas de relógio necessárias**

**Número de VMs (máquinas virtuais) necessárias \*** (texto) –número de máquinas virtuais necessárias.

**Total number of vCPUs needed\*** (texto) – número de processadores necessários. Pode especificar detalhes.

**Necessita de utilizar GPU? -** selecione uma das opções. Consultar a ficha técnica do concurso para saber quais as plataformas que têm GPU.

**Software de Aplicação -** refira principal aplicativo utilizado - nome e versão. Consulte o software disponibilizado das 4 plataformas aqu[i https://rnca.fccn.pt/?page\\_id=607](https://rnca.fccn.pt/?page_id=607)

#### **Outras ferramentas e software (opcional)**

**Quantidade total de disco, em GB, necessária** (número) – descreva quantidade de disco necessário por VM e total, em GB -gigabytes.

**Quantidade total de RAM, em GB, necessária \*** (texto) – quantidade de memória RAM total, em GB - gigabytes.

**Sistemas operativos (opcional) (**texto) – nome e versão do(s) sistema(s) operativo(s)

#### <span id="page-10-1"></span>**Sub-secção: Questões técnicas adicionais**

Esta sub-secção estará sempre presente. As respostas deverão ser redigidas em inglês.

**Requisitos de suporte técnico, software e ferramentas**(texto) - Descreva necessidades de suporte técnico dos operadores e/ou apoio na configuração e acesso ao sistema.

**Largura de banda da Internet (Mbit / s) necessária para o projeto computacional (opcional)** – refira quais as necessidades de largura de banda em Mbit por segundo para o seu projeto

**Volume de dados de Internet esperado a ser transferido (GB) por mês (opcional)** – quantidade de volume de dados em GB (gigabytes) a serem transferidos por mês via Internet.

**Locais para comunicações de Internet de alta largura de banda (opcional)** – selecione uma ou mais opções. Caso faça parte da rede académica nacional, é provável que esteja abrangido pela RCTS e/ou GEANT. Consult[e aqui](https://www.fccn.pt/institucional/rcts/) para mais informações.

**Sub-secção: Pedido de recursos computacionais**

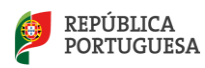

**Pedido de recursos computacionais –** aqui é apresentado um sumário das CPU core.horas, vCPU.horas e GPU.horas pedidas.

**Justificação do tempo de computação** (texto) - aqui deverá justificar o tempo e recursos computacionais pedidos (obrigatório para acessos A2).

**Data de início** (date) – campo opcional onde pode preencher a data de arranque do projeto. Em alguns casos poderá ser o mais cedo possível, mas existem motivos que podem atrasar o início do projeto como a contratação de pessoal, aquisição de uma licença de software, recolha de todos os dados para o projeto, entre outros.

**Data de término** (date)

**Plano de Gestão de dados (DMP) -** responda Sim/Não e, em caso afirmativo, carregue o documento**.** [Exemplo disponibilizado aqui.](https://www.fct.pt/apoios/Computacao/computacaoavancada/docs/CPCA2021_Data_Management_Plan_Template_EN.pdf)

**Additional comments** (texto) – neste campo justifique opções anteriores e deixe sugestões à **RNCA** 

**Do you accept the following information to be used in RNCA related publications? \*** (dropdown) Selecione uma opção – "yes" ou "no". Em caso afirmativo declara que aceita a publicação dos dados da lista em publicações da RNCA, tais como relatórios anuais e de progresso.

### <span id="page-11-0"></span>**Validar e Submeter**

**Submit form -** quando carregar no botão, uma nova janela mostrar-lhe-á se sucedeu na submissão da candidatura. Caso estejam em falta alguns campos obrigatórios, estes surgirão na janela de validação. Preencha, reveja e submeta novamente. Se tiver problemas na submissão, salve a candidatura e contacte a RNCA.

## <span id="page-11-1"></span>**IV. SUBMISSÃO DA PROPOSTA via RNCA (A1 e A0)**

O formato atual deste formulário de candidatura baseia-se em concursos semelhantes. As respostas deverão ser redigidas **em inglês**. Divide-se em 3 secções:

- *I. Dados do IR e Co-IR*
- *II. Dados da candidatura*
- *III. Requisitos técnicos*

## <span id="page-11-2"></span>**Secção 1:** *Dados do IR e CO-IR*

**IR Name\*** (texto) - primeiro e último nome do Investigador Responsável.

**IR E-mail\*** (texto) - Contacto email, ativo e de preferência Institucional, do Investigador Responsável.

**IR CIENCIA ID \*** - Referência única e ativa "CIENCIAID" do Investigador Responsável.

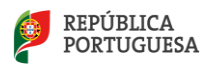

**IR Main Institution\*** (dropdown) - selecionar o nome da instituição pública ou privada associada ao IR e a este projeto. Em caso de não estar listado, escrever no campo abaixo "If other".

1. Responsible Investigator (IR) & co-Investigator (co-IR)

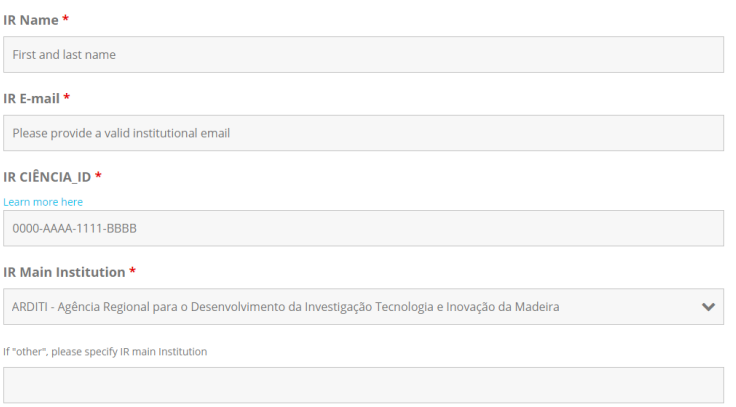

**co-IR Name\*** - Identifique um corresponsável pelo projeto, o Investigador Corresponsável (Co-IR), que substituirá o IR quando este estiver impossibilitado de cumprir suas funções. Neste campo escreva o primeiro e último nome do co-Investigador Responsável.

**co-IR E-mail\*** - Contacto email, ativo e de preferência Institucional, do co-Investigador Responsável.

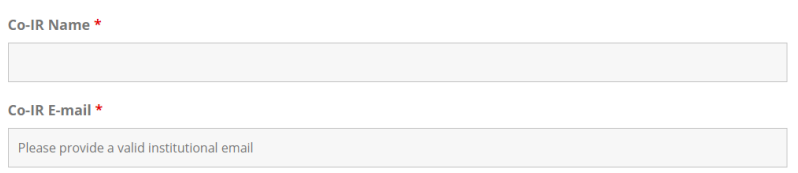

## <span id="page-12-0"></span>**Secção 2: Dados da candidatura**

**Project title\*** (texto até 255 caracteres) – Frase com o título do projeto

**Brief Description\*** (texto livre, 400-4000 caracteres) – *Short Public Abstract* ou estado da arte do projeto, onde poderá descrever brevemente os objetivos, hipótese, motivação, necessidade dos recursos computacionais e plano de divulgação dos resultados. A experiência prévia poderá ser descrita num campo próprio no final desta secção. Os recursos computacionais serão detalhados na secção 4 do formulário.

**Scientific Domain, Area and Sub-Area \*** (dropdown) - selecione as opções que mais se adequam ao seu projeto, mesmo que a área de formação académica seja distinta

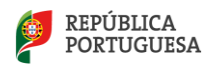

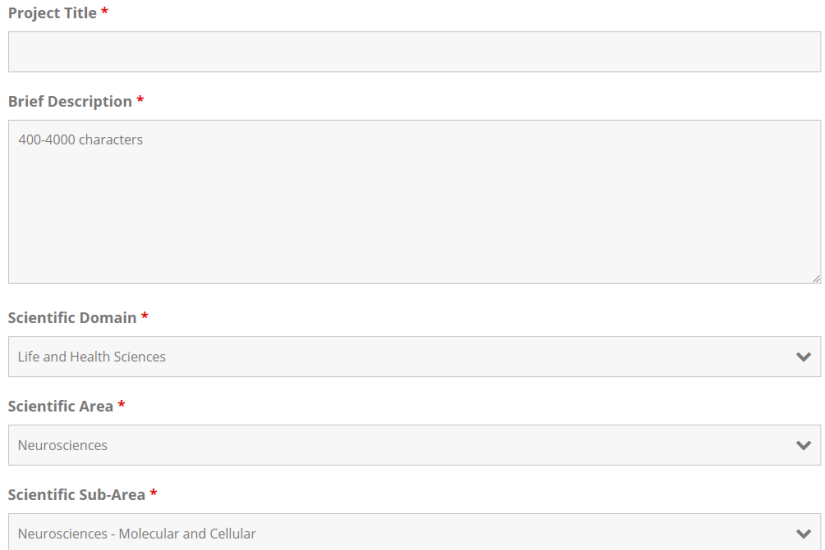

**Associated funded project** (texto) - Apenas responder se o projeto científico ou de inovação tiver sido sujeito a avaliação prévia independente por entidade competente.

**Funding Entities** (dropdown) - especifique a(s) entidade(s) financiadora(s) do(s) seu(s) projeto(s). Em caso de "Other", preencher o Nome na nova caixa que surge com essa opção.

**Workplan \*** (texto 300 a 3000 caracteres) – Este é um campo fundamental da candidatura que será revisto na fase de avaliação técnica, especialmente nos acessos A1. Aqui poderá descrever em detalhe os testes já realizados ou por realizar, as fases do projeto, os prazos de execução, a gestão de tempo e recursos computacionais, os utilizadores do projeto, formação e treino necessários, plano de armazenamento, plano de divulgação dos resultados, e uma possível prorrogação/pedido de continuação. [Exemplo disponibilizado aqui.](https://www.fct.pt/apoios/Computacao/computacaoavancada/docs/CPCA2021_WorkPlan_template_EN.pdf)

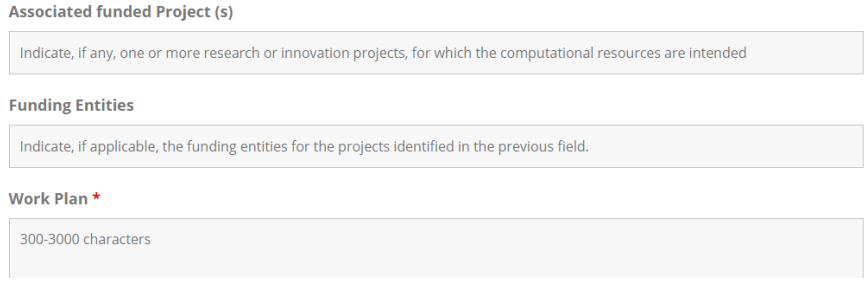

**HPC Previous Experience** (opções e descrição) – responda sim ou não à questão colocada. Nos comentários adicionais poderá sumarizar a experiência anterior incluindo datas, software, plataforma, resumo de resultados obtidos e incluir referência de projetos aprovados pela FCT/PRACE/outras entidades.

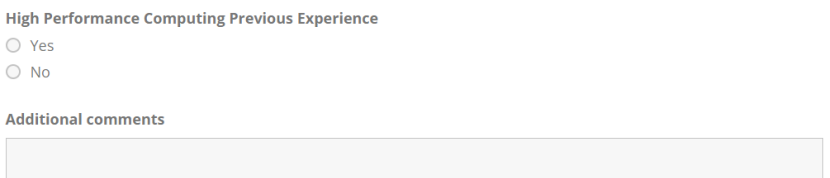

## <span id="page-13-0"></span>**Secção 3: Requisitos técnicos**

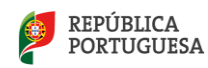

**Tipologia de acesso** (dropdown) – selecione Acesso A0 ou A1.

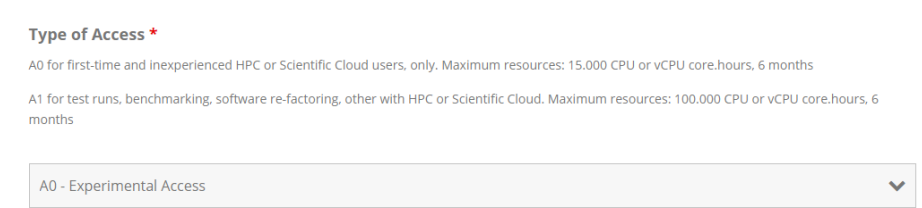

**Preferência na plataforma HPC** (dropdown) - selecione 1 plataforma de acordo com a sua preferência. Consulte a ficha técnica do concurso para saber mais sobre as plataformas. Em caso de não ter preferência, selecione o campo "any platform".

**Starting date** (date) – campo opcional onde pode preencher a data de arranque do projeto.

**Duration** (campo numérico) - escreva a duração pretendida em meses, com um número de 1 a 6.

**CPU cores x hours** (campo numérico) - preencha o Total de CPU core.horas, produto do número de CPU cores simultâneas vezes o número total de horas de relógio necessárias. O total de horas de relógio não pode ultrapassar 6meses x 730h/mês = 4380 horas.

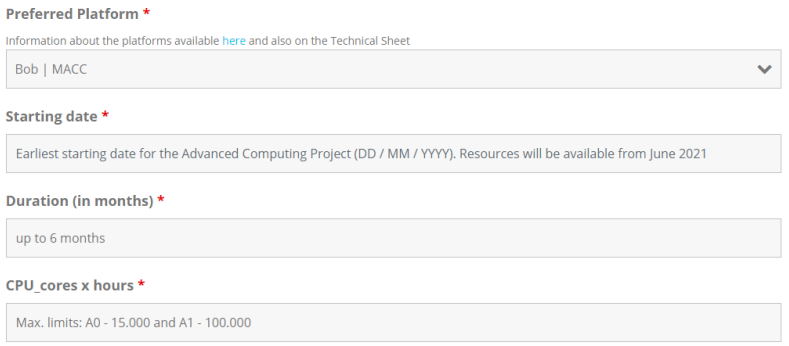

**GPU \*** (opções yes/no) – selecione uma das opções. Consultar a ficha técnica do concurso para saber quais as plataformas que têm GPU.

**GPU units x hours** (campo numérico) **-** preencha o Total de GPU.horas, produto do número de placas GPU vezes o número total de horas de relógio necessárias. O total de horas de relógio não pode ultrapassar 6meses x 730h/mês = 4380 horas.

**Quantity of RAM in MB/core -** quantidade de memória RAM em MB/core - megabytes por CPU core, necessária para suportar trabalhos em HPC.

**Quantity of disk in GB -** Quantidade total de disco, em GB, necessária para suportar trabalhos em HPC

**Operative System, Software, tools and libraries \*** - refira o nome e versão do(s) sistema(s) operativo(s) e aplicativo utilizado - nome e versão. Consulte o software disponibilizado das 4 plataformas aqui [https://rnca.fccn.pt/?page\\_id=607](https://rnca.fccn.pt/?page_id=607) . Pode adicionar mais ferramentas e aplicativos, caso haja mais que uma aplicação ou software utilizada no projeto.

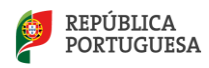

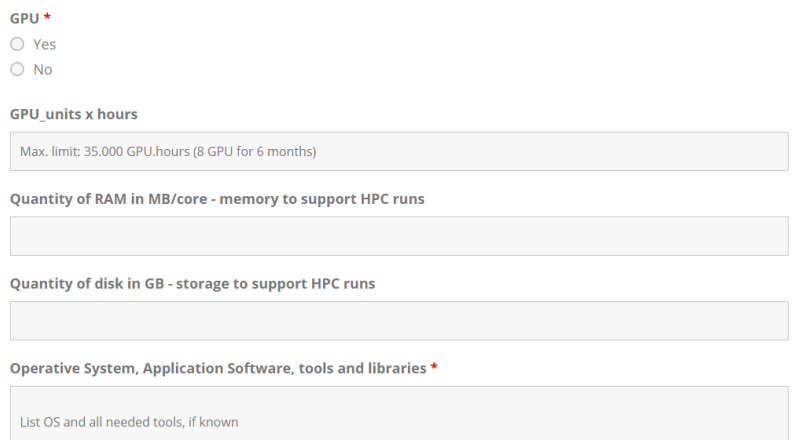

**In addition to HPC resources, do you need Scientific Cloud Tools?** (opções) **-** responder sim/não sobre a necessidade de utilizar Cloud Científica com a instalação de Virtual-Research Environments (VRE) e/ou Virtual machines (VMs).

**Scientific cloud details** (texto) - aqui podem ser definidas Total de vCPU.horas necessárias = Número de vCPU necessários x Número total de horas de relógio necessárias, Número de VMs (máquinas virtuais) necessárias –número de máquinas virtuais necessárias, Total number of vCPUs needed – número de processadores necessários. Pode especificar detalhes, Software de Aplicação - refira principal aplicativo utilizado - nome e versão, Quantidade total de disco, em GB, necessária – descreva quantidade de disco necessário por VM e total, em GB – gigabytes, Quantidade total de RAM, em GB, necessária – quantidade de memória RAM total, em GB gigabytes, Sistemas operativos – nome e versão do(s) sistema(s) operativo(s).

**Justification for computational needs** (texto) - aqui deverá justificar o tempo e recursos computacionais pedidos (recomendável para acessos A1).

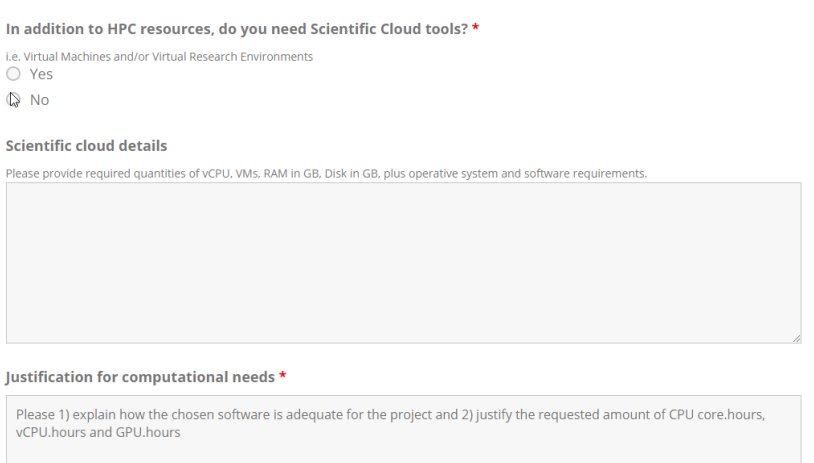

**If inexperienced do you need Tecnical Advanced Support?** (opções) - Caso não tenha experiência em HPC ou Cloud e pretenda utilizar estes recursos, escolha a opção "sim".

**Additional Technical Requirements** (texto) - Descreva eventuais necessidades de apoio para instalação de aplicativos, suporte e desenvolvimento técnico.

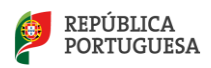

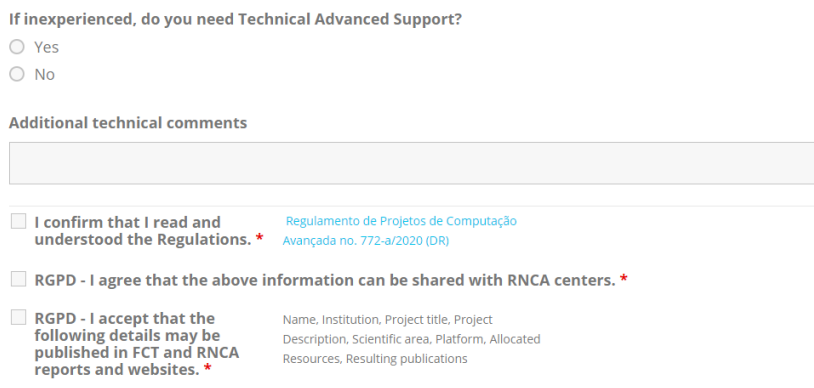

## <span id="page-16-0"></span>**Submeter**

**Submit form -** quando carregar no botão, uma nova janela mostrar-lhe-á se sucedeu na submissão da candidatura. Caso estejam em falta alguns campos obrigatórios, preencha, reveja e submeta novamente. O IR e co-IR deverão receber uma cópia da candidatura submetida via email. Se tiver problemas na submissão, salve a candidatura e contacte a RNCA.

# <span id="page-16-1"></span>**V. VISÃO GLOBAL E COMPROMISSOS**

### <span id="page-16-2"></span>**Visão global da candidatura após submissão**

Via *MyFCT* é possível ver a Visão Global da Candidatura, assim como exportá-la para PDF. Automaticamente após a submissão, cada candidato receberá um e-mail do Portal MyFCT com a referência da candidatura. Durante o período de candidatura, 19/07/2021 a 13/09/2021, poderá editar a candidatura após submissão. Se optar por editar, tenha em conta que o estado da candidatura será revertido a rascunho, necessitando de voltar a submetê-la novamente após a edição.

Pode consultar os dados da sua candidatura a qualquer momento na área de candidaturas do MyFCT.

Para os acessos A0 e A1, no formato de submissões via *RNCA,* ainda não é possível consultar ou editar o estado da candidatura após a submissão. A versão final da candidatura em .pdf será enviada para a sua caixa de email. Se pretender desistir da candidatura ou fazer alterações mínimas, contacte [rnca@fccn.pt.](mailto:rnca@fccn.pt) Para efeitos de avaliação das propostas a cada 2 meses, será apenas considerada a data e hora da última submissão efetuada. Para cada lote de candidaturas A0/A1:

- Cada candidatura a acesso A0 terá uma validação administrativa e técnica sumária.
- Cada candidatura a acesso A1 terá uma validação administrativa e avaliação técnica (ver critérios no aviso e guião de avaliação). Em ambos os acessos, o candidato será notificado via email que incluirá o estado de aprovação, a quantidade de recursos alocados e comentários relevantes.

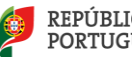

## <span id="page-17-0"></span>**Após aprovação**

Em caso de aprovação, e os prazos legais definidos, a FCT irá pedir a assinatura de um termo de aceitação. Após receção desse documento, a cada candidatura aprovada será atribuída uma referência única de projeto. Guarde-a, pois, em caso de pedido de prorrogação ou submissão de um novo projeto, será solicitada essa referência.

Após finalizar cada projeto, os candidatos deverão entregar um relatório final simples até 30 dias após término do projeto, cujo *template* será partilhado atempadamente.

Cada utilizador deverá respeitar a Política de Acesso do centro operacional que opera a plataforma selecionada. Relembramos que é da responsabilidade de cada utilizador fazer backup dos seus dados durante e após a utilização das plataformas. Após terminar o projeto, os dados deverão ser armazenados num local a definir pelo IR.

Para mais questões e envio de sugestões contacte [rnca@fccn.pt](mailto:rnca@fccn.pt)

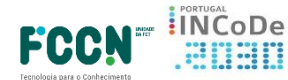

**COMPETE** 

Lisb@<sub>20<sup>20</sup></sub>

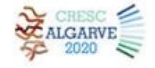

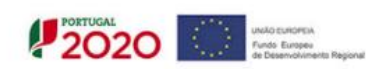

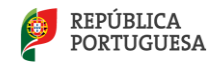